# **WCSTools 3.0**

## **Tools for Image Astrometry and Catalog Searching**

*Douglas J. Mink, Smithsonian Astrophysical Observatory*

#### **Astronomical Catalogs Supported by WCSTools**

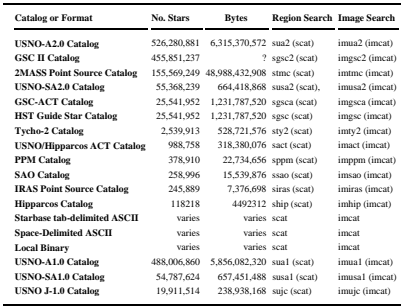

#### **The GSC II Catalog over the World Wide Web**

All WCSTools programs which access the GSC II Catalog the web. Code to assemble and send<br>queries to the STScI GSC II server is built into the GSC II access subroutine. Since tab-separated<br>Starbase tables, a native WCSTools

The following example searches a 3 arcminute radius circle around 10:00 30:00 J2000 and returns all of the stars found there, sorted by their distance from the search center. The verbose mode (-v) echoes the http query sent.

\$ sgsc2 -s p -vhr 180 10:00 30:00 J2000 sgsc2 3.0.5, 21 September 2001, Doug Mink SAO Center: 10:00:00.000 +30:00:00.00 J2000

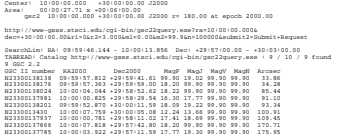

### Running the same search with a vvv flag prints the actual returned information, (the returned lines are split here to fit on the page):

#### .<br>whr 180 10:00 30:00 J2000

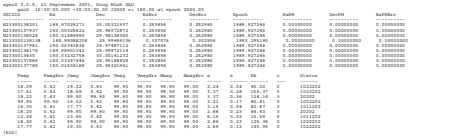

#### **SCAT used over the World Wide Web**

scart can call itself over the web. Code to turn http query input into the same parameters which are set on<br>the command line is built into the main scart program. Code to assemble and send http queries to remote<br>programs,

\$ setenv TMC\_PATH http://tdc-www.harvard.edu/cgi-bin/scat \$ stmc -vhr 180 10:00 30:00 J2000

stmc 3.0.5, 21 September 2001, Doug Mink SAO

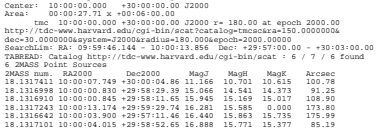

Running the same search with a vvv flag prints the actual returned information:

\$ stmc -vvvhr 180 10:00 30:00 J2000

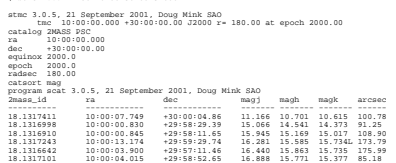

**WCSTools Documentation:** http://tdc-www.harvard.edu/software/wcstools/ **This poster in HTML:** http://tdc-www.harvard.edu/software/wcstools/publications/adass2001 **This poster in Postscript:** http://tdc-www.harvard.edu/software/wcstools/publications/adass2001/poster.ps

#### **An Evolving Software Package**

**For five years, WCSTools as provided image astrometry for astronomers who need accurate positions for objects they wish to observe. Other functions have been added and improved since the package was first released.**

- ➤ **imwcs has been improved in several ways:**
	- ➣ **Fits may be repeated, with and without tightening the tolerance on matches between image and catalog stars.**
	- ➣ **Any of several magnitudes in a reference catalog can be used to order the brightest stars for matching.**
	- ➣ **A WCS can be fit to an initial set of X-Y/RA-Dec matches, with optional full match and fit of additional image stars.**

➤**WCSTools includes and uses Mark Calabretta's latest release of WCS-LIB,version 2.7, for projections, and supports multiple world coordinate systems in a single header.**

 $\blacktriangleright$  Catalogs are now searchable over the World Wide Web. The catalog searching<br>routine can be located on either end (or both ends!) of such a web connection, and<br>the output from one catalog search can be used as the i

▶Support has been added for new catalogs, such as the GSC-ACT and 2MASS<br>Point Source Catalog, as they have come out. Access over the web to the GSC II<br>Catalog Server at the Space Telescope Science Institute is supported a **A simple command line interface can search any supported catalog, returning in-formation in several standard formats.**

➤**scat has been made to work more like a filter, so the output of a search of one catalog can be used as input for a search of another catalog. It has also been extended so it can be used as part of a web site which serves archived spectra.**

The goal of this project is to have a good set of command line tools for deali images, their headers, source catalogs, and relationships between them. The FITS<br>WCS standard will be completely supported when it is agreed upon, and access to<br>more catalog-serving web sites will be added in the future.

#### **Multiple World Coordinate Systems**

WCSTools implements the use of multiple world coordinate systems, with the WCS to which a keyword applies designated by a suffixed upper-case alphabetic character.

Thus сттяра1 applies to the default WCS, which may be named using wсзкыме. A second WCS could<br>use keywords such as сттяра1л and wсзкымал. Up to 27 (no suffix, A-Z) different sets of WCS<br>keywords may be specified.

In the WCSTools programs, the WCS to be used is specified by adding *\mcsnawE* to the end of a<br>filename specified on the command line. This is added after the extension of a multi-extension FITS<br>image is specified:

fitsfile,extension\_name\_or\_number%WCS\_name\_or\_letter

**imwcs** always sets the default (no suffix) keywords.

Sometimes getting from image pixels to world coordinates is best thought of as a two step process,<br>pixel<->focal plane<->sky, for example. The keyword we:sn:ex, indicating a named WCS conversion<br>which must be applied to pi

#### **Example of Multiple WCS in a FITS Header**

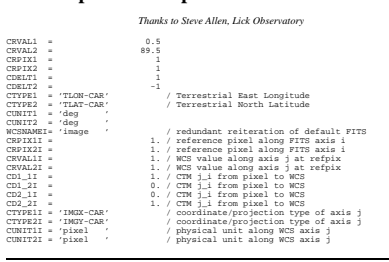

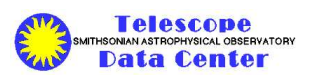

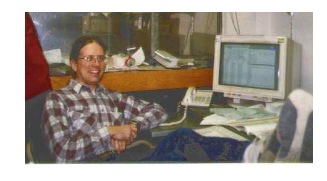

#### **IMWCS Using Prematched stars and the USNO-A2.0 Catalog**

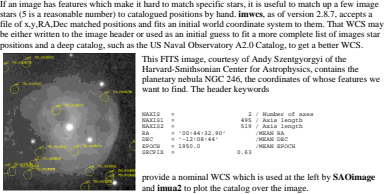

This FITS image, courtesy of Andy Szentgyorgyi of the<br>STITS image, courtesy of Andy Szentgyorgyi of the<br>vard-Smithsonian Center for Astrophysics, contains the<br>netarv nebula NGC 246. the coordinates of whose featur Harvard-Smithsonian Center for Astrophysics, contains the planetary nebula NGC 246, the coordinates of whose features we want to find. The header keywords

 $\begin{array}{l} 2 \text{ / Number of as} \\ 495 \text{ / Actis length} \\ 519 \text{ / Axis length} \\ \text{ / MEAB R} \\ \text{ / MEAB R} \\ \text{ / MEAB R} \\ \text{ / MEAB R} \end{array}$ NAXIS1 = 495 / Axis length<br>RA = 1950.0 / /MEAN DEC<br>DRC = '00:44:32.90' /MEAN DRC<br>RACCH = 1950.0 /MEAN RPOCH<br>SRCPIX = 0.63

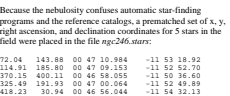

These selected stars are plotted in the image at the right. These matches are used by **imwcs** to fit a WCS using header and command-line information for an initial value.

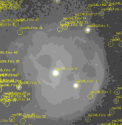

\$ imsex ngc246.fits<br>ngc246.fits -> ngc246.fits<br>Measuring from: "NGC246\_NeV" / 495 x 519 / 32 bits FLOATING POINT d<br>(M+D) Background: 0.0070038 RMS: 0.00744432 / Threshold: 0.0111665<br>Objects: detected 115 / sextracted 55 > All done

To quickly find the 100 brightest stars in the image, Emmanuel<br>Bertin's **SExtractor** program was used through a shell script, **imse**<br>which sets up the parameter files it needs and prepares the image, i

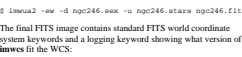

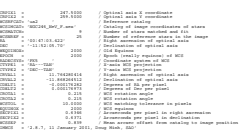

**Number**

**Number**

**USNO-A2.0 GSC II 2MASS PSC GSC-ACT HST GSC M67 PM Catalog** 0 50 100 150 200 300 400 **Matched Stars Catalog Stars Mean Separation (") x 1000 IMWCS Fit to M67 Cluster Field** 120 **Matched Stars Catalog Stars Mean Separation (") x 100 IMWCS Fit to Random Field**

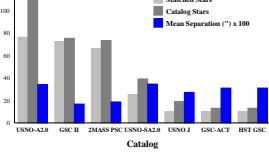

#### **SCAT in the Virtual Observatory**

**scatation of the used as a filter in a CGI script as well as running as a CGI program itself. In this case, it<br>In the serve a catalog of spectra and redshifts from the Smithsonian's Z-Machin** helps search and serve a catalog of spectra and redshifts from the Smithsonian's Z-Machine reticon<br>spectrograph which was run on our 60-inch telescope on Mt. Hopkins in Arizona from 1978 through<br>1993. Output from seat is r number found by scat. The links call a Fortran program to plot a spectrum, a C program to list<br>information about the spectrum, and IRAF SPP programs, through CL shell scripts, to return FITS or<br>ASCII pixel list files. The

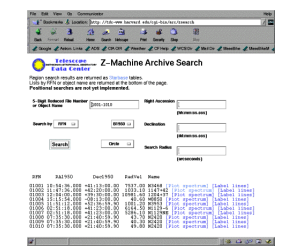

provide a nominal WCS which is used at the left by **SAOimage** and **imua2** to plot the catalog over the image.

necessary: